Ordenes de Trabajo y MPS

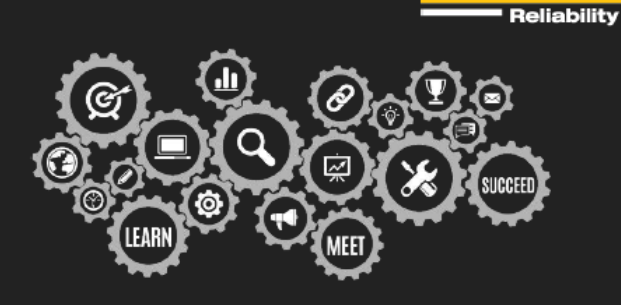

**FLUKE.** 

La agenda está sujeta a cambios.

**En un esfuerzo por acomodar a los asistentes en diferentes zonas horarias, nuestros bootcamps remotos comienzan a las 9 am EST. Estas son las horas de inicio y finalización en su zona horaria:**

- **● Eastern: 9:00 am - 4:30 pm**
- **● Central: 8:00 am - 3:30 pm**
- **● Mountain: 7:00 am - 2:30 pm**
- **● Pacific: 6:00 am - 1:30 pm**
- **● Argentina: 10:00 am - 5:30 pm**

#### **Dia 1: Introducción a eMaint X4**

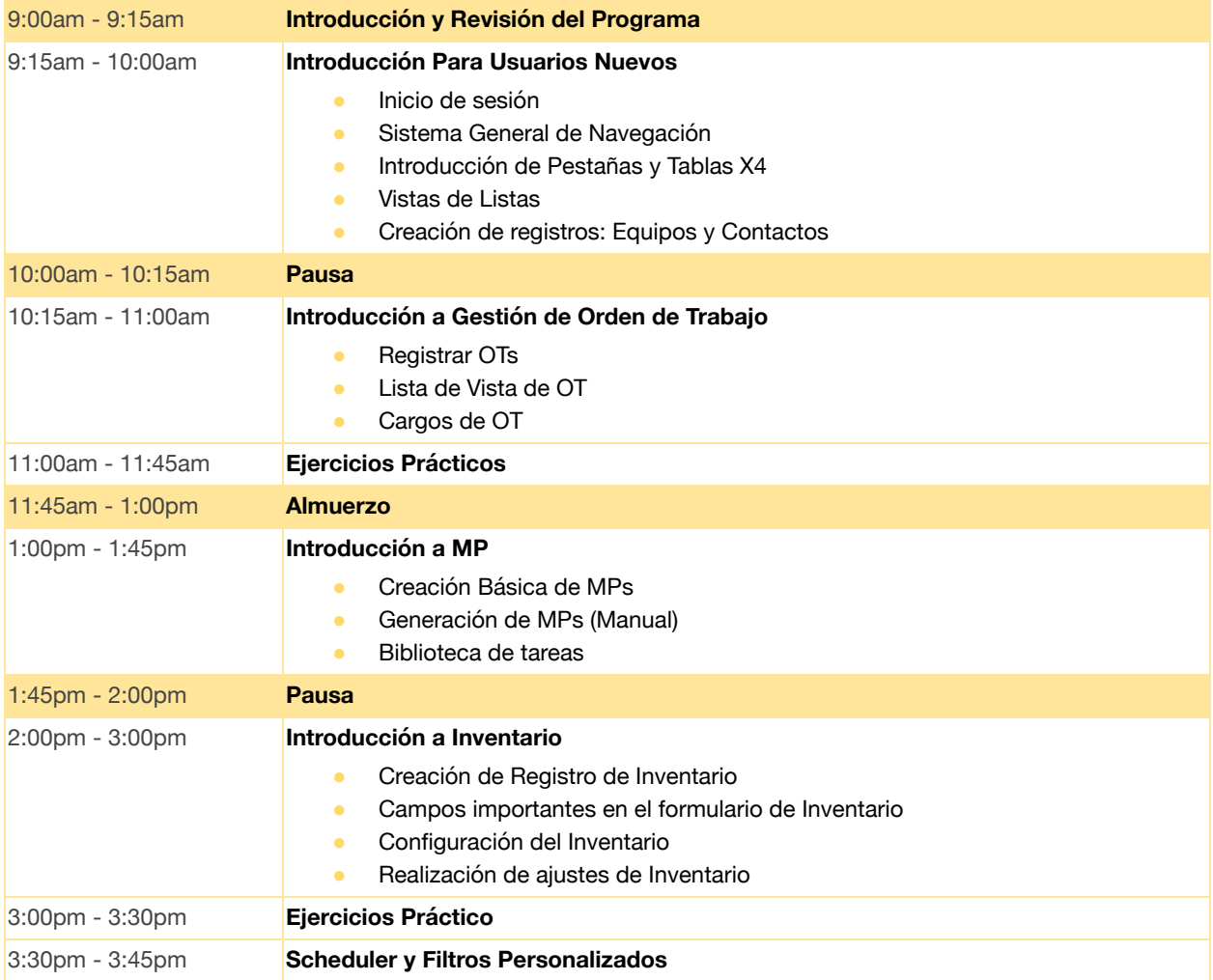

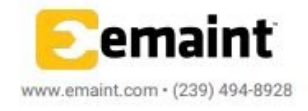

Ordenes de Trabajo y MPS

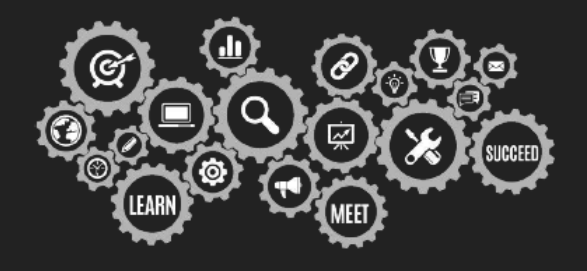

**FLUKE.** 

Reliability

La agenda está sujeta a cambios.

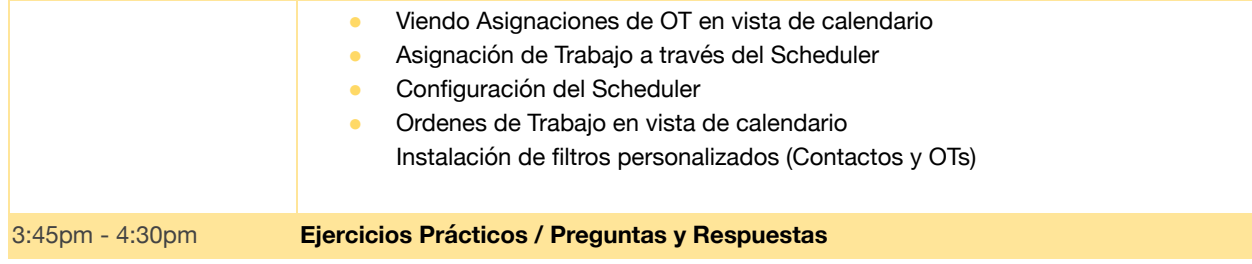

### **Dia 2: Gestión de OTs**

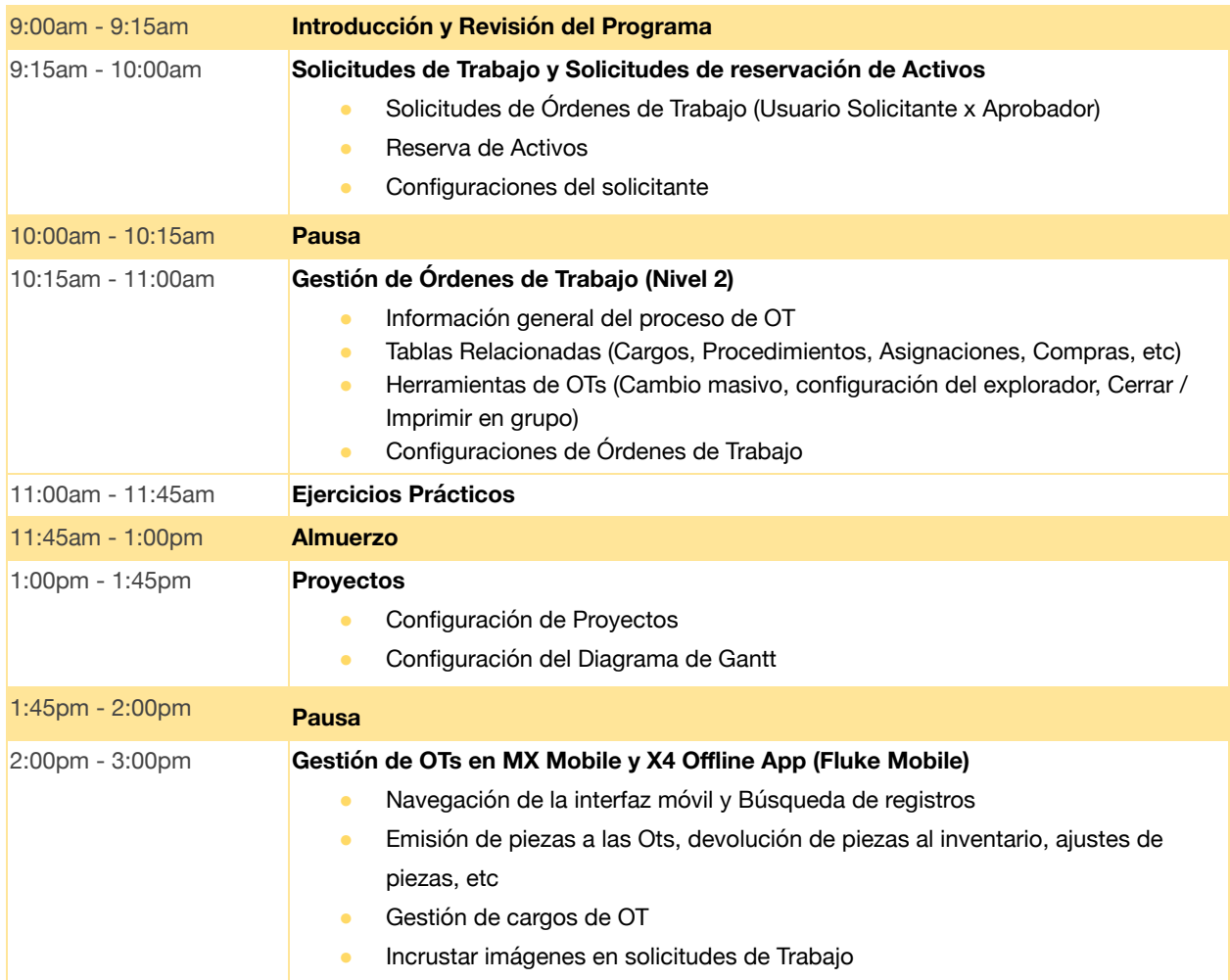

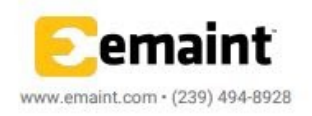

Ordenes de Trabajo y MPS

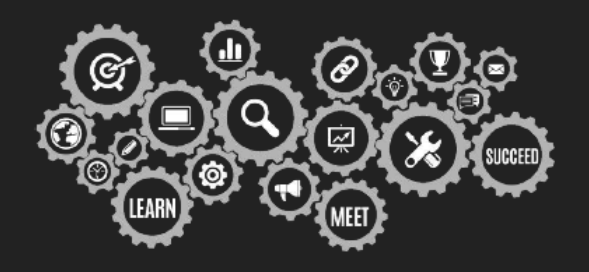

**FLUKE.** 

Reliability

La agenda está sujeta a cambios.

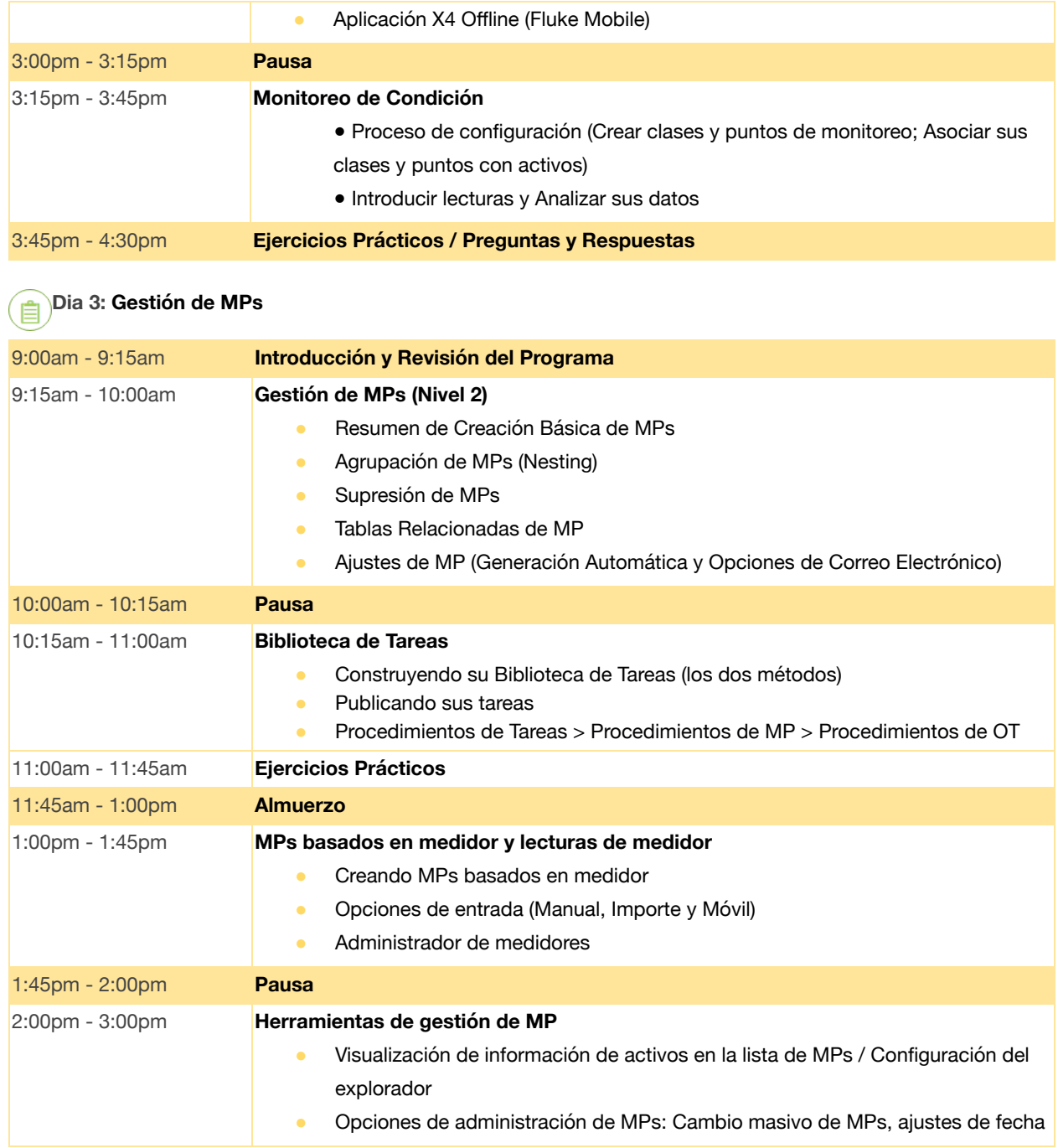

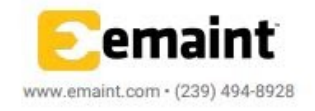

Ordenes de Trabajo y MPS

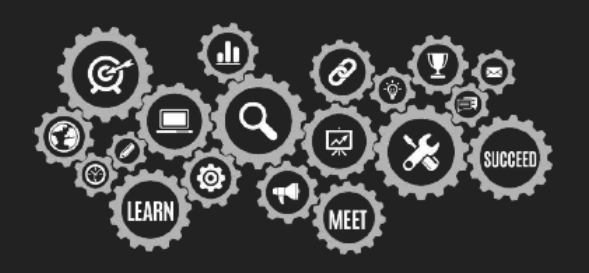

**FLUKE.** 

Reliability

La agenda está sujeta a cambios.

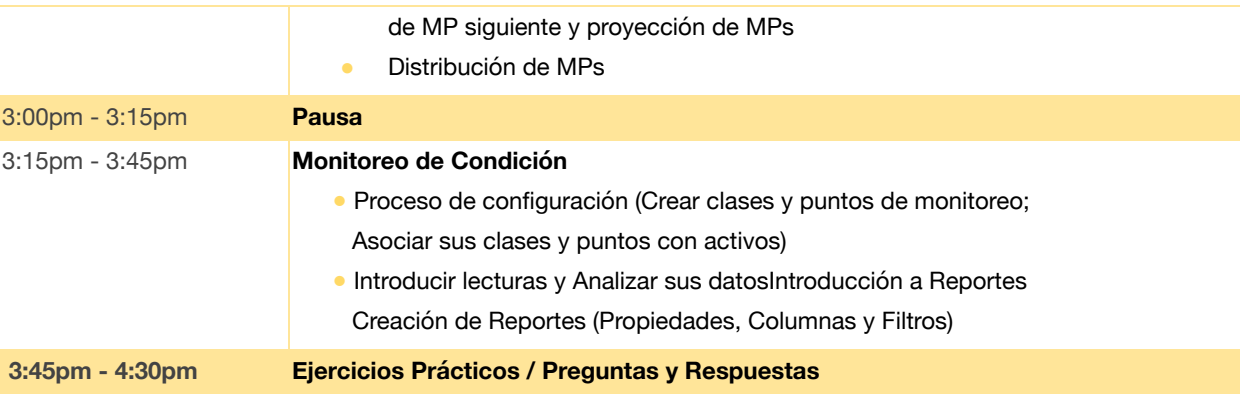

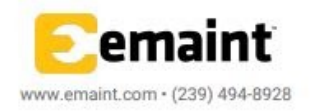